Quantum Computing: Quick introduction (to a quick introductory course)

> Des Johnston (Heriot-Watt University) Matias Ruiz (Edinburgh University)

> > Semester 1, 2022

## What are you letting yourselves in for?

First 5 weeks or so - A not very advanced introduction to quantum computing from me.

- Quantum mechanics
- Quantum circuit model of quantum computing
- Party tricks dense coding, teleportation......
- Quantum advantage Deutsch's algorithm
- Finding a needle in a haystack Grover's algorithm
- Breaking the code Shor's algorithm

Second 5 weeks - more interesting stuff from Matias Ruiz speaking, from afar, after this.

Our Mission, should we choose to accept it...

Understanding how to "read" quantum circuits and bra/ket notation, such as....

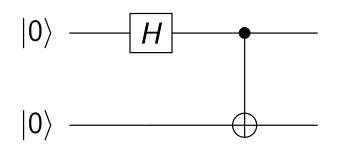

Figure: Quantum circuit for preparing the Bell state  $|\psi^{00}\rangle$ 

Step 1

$$H \otimes I |00\rangle = (H |0\rangle) \otimes (I |0\rangle) = \left(\frac{|0\rangle + |1\rangle}{\sqrt{2}}\right) \otimes |0\rangle = \frac{1}{\sqrt{2}}(|00\rangle + |10\rangle).$$
  
Step 2

$$\mathsf{CNOT}_{12}\left(\frac{1}{\sqrt{2}}(|00\rangle + |10\rangle)\right) = \frac{1}{\sqrt{2}}(|00\rangle + |11\rangle) = |\psi^{00}\rangle$$

### Do Quantum party tricks

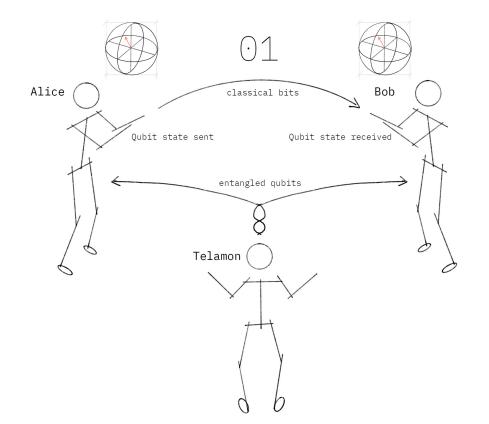

Figure: Alice teleports a state to Bob

## Teleportation - Circuit

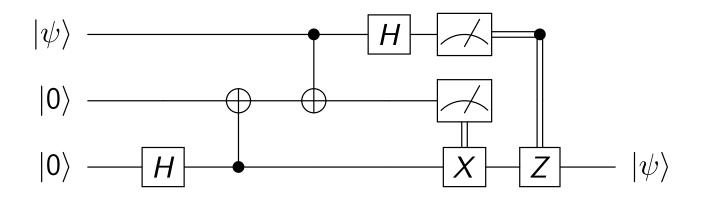

We might even factor 15 using Shor's algorithm

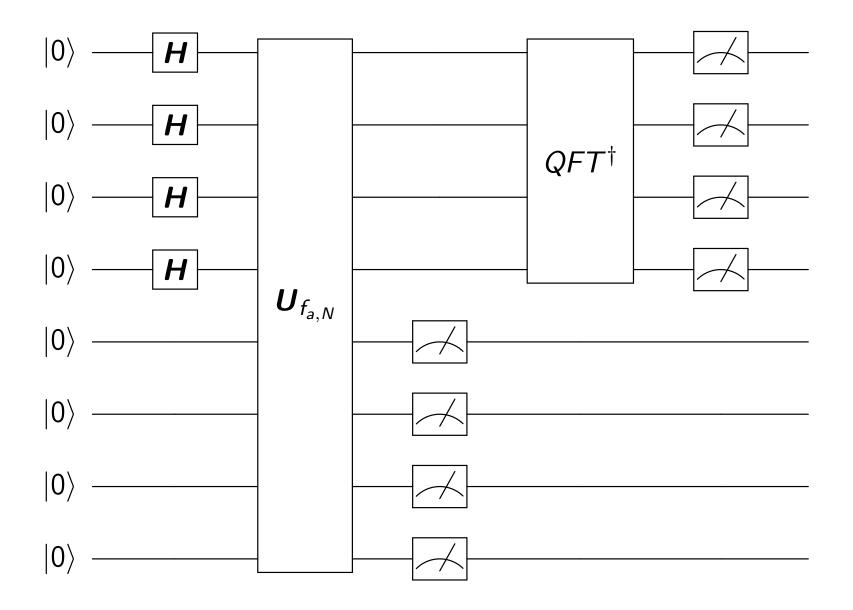

Figure: Factor 15 (5,3)

Second Half: applications of quantum computing

Last 5 weeks – two topics (broadly speaking):

- (3/3.5 lectures) Some cool applications of what you'd have learned with Des:
  - Solving PDEs
  - Simulating molecules
  - Optimisation
  - Machine learning
- (1.5/2 lectures) Adiabatic quantum computing: another paradigm in quantum computing

## How to solve PDEs using a quantum computer?

► The HHL algorithm: solve

Ax = b

► Simulate a quantum system ⇒ solve the Schrodinger equation

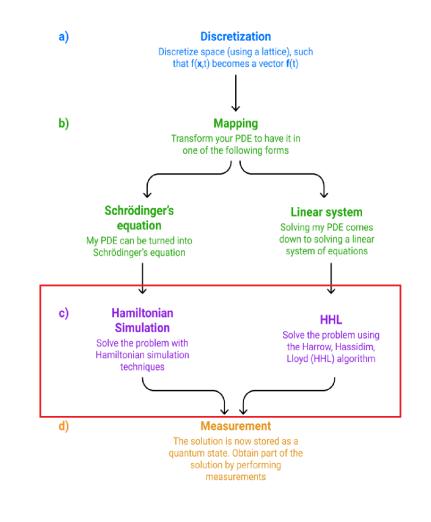

# Variational Quantum Algorithms – very popular

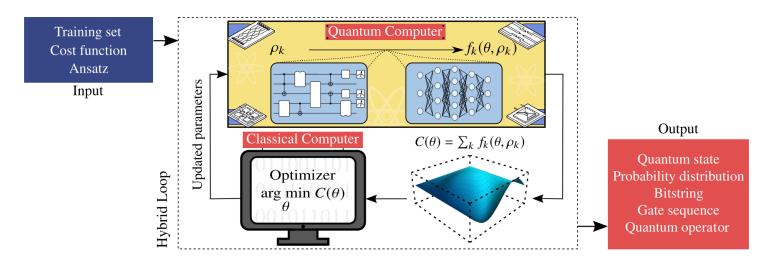

Figure: [Cerezo et al. 2021]

- ► Find eigenvalues: Variational Quantum Eigensolver (VQE) ⇒ Simulate molecules in computational chemistry
- QAOA: a quantum combinatorial optimisation algorithm

# Quantum computing for data science and machine learning

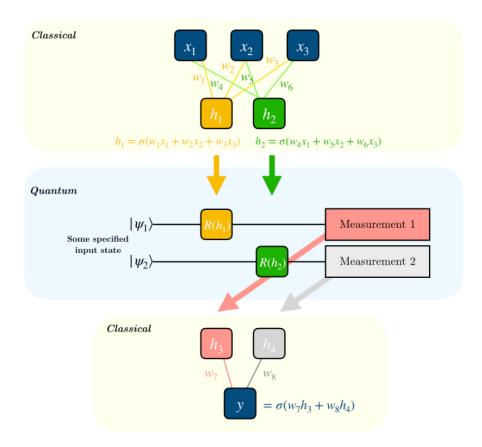

Figure: https://qiskit.org/ (09-2022)

Many quantum equivalent of standard ML algorithms: quantum PCA, quantum SVM and others

## Quantum Adiabatic Computing

$$H(t) = (1-t)H_0 + tH_p$$

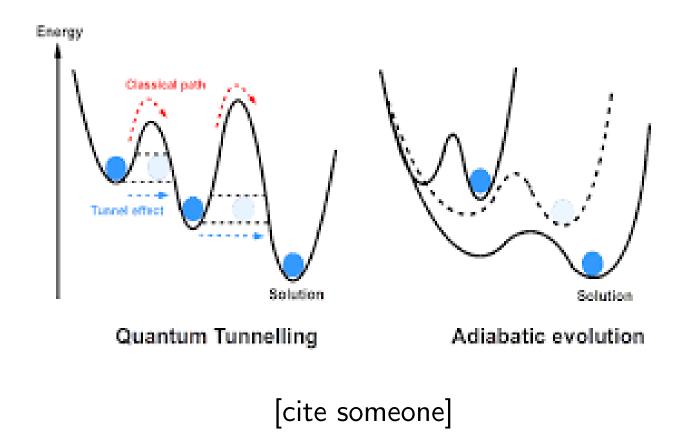

Quantum annealing: quantum computers for combinatorial optimisation (and maybe more)

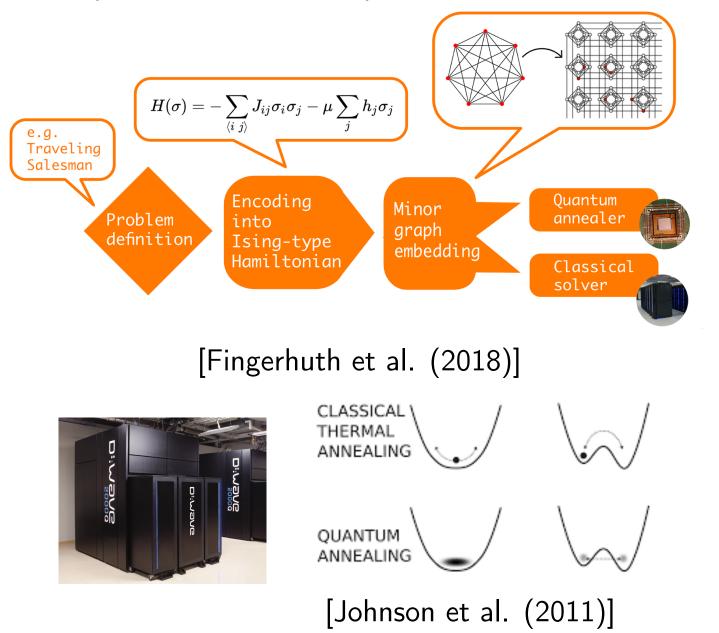

### Overview

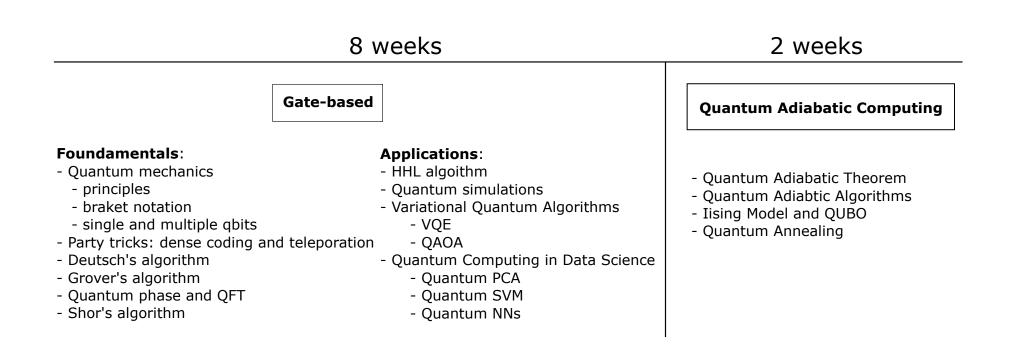

## Evaluation

Compulsory for students taking credits on this course.

- Written assignment
- Jypiter notebook assignment to introduce you to Qiskit (what is that? in a minute)
- Small presentation (possibly in groups, depending on number of people taking the class) on a research paper, a topic not (fully) covered during the course, or a given quantum algorithm (that could find in the Quantum Algorithm Zoo; what is that? in a minute).

# Useful Resources I: online

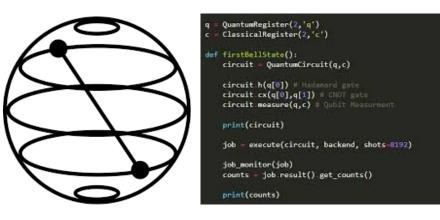

Qiskit: online open source open development kit for coding quantum algorithms in Python (and which does a **much** better job of explaining things than we ever will)

### https://qiskit.org

Play with simulators, online and downloadable, and even real (but not very big) quantum computers.

# Useful Resources I: online

### Quantum Algorithm Zoo

This is a comprehensive catalog of quantum algorithms. If you notice any errors or omissions, please email me at stephen.jordan@microsoft.com. (Alternatively, you may submit a pull request to the <u>repository</u> on github.) Your help is appreciated and will be <u>acknowledged</u>.

### **Algebraic and Number Theoretic Algorithms**

#### Algorithm: Factoring

Speedup: Superpolynomial

**Description:** Given an *n*-bit integer, find the prime factorization. The quantum algorithm of Peter Shor solves this in  $\tilde{O}(n^3)$  time [82,125]. The fastest known classical algorithm for integer factorization is the general number field sieve, which is believed to run in time  $2^{\tilde{O}(n^{1/3})}$ . The best rigorously proven upper bound on the classical complexity of factoring is  $O(2^{n/4+o(1)})$  via the Pollard-Strassen algorithm [252, 362]. Shor's factoring algorithm breaks RSA public-key encryption and the closely related quantum algorithms for discrete logarithms break the DSA and ECDSA digital signature schemes and the Diffie-Hellman key-exchange protocol. A quantum algorithm using Grover search to speed up the elliptic curve factorization method [366]. Additional optimized versions of Shor's algorithm are given in [384, 386]. There are proposed classical public-key cryptosystems not believed to be broken by quantum algorithms, *cf.* [248]. At the core of Shor's factoring algorithm is order finding, which can be reduced to the Abelian bidden subgroup problem, which is solved using the quantum

### https://quantumalgorithmzoo.org/

### Navigation

Algebraic & Number Theoretic Oracular Approximation and Simulation Optimization, Numerics, & Machine Le Acknowledgments References

### Translations

This page has been translated into: Japanese Chinese

### **Other Surveys**

For overviews of quantum algorithms I

Nielsen and Chuang

## Useful resources II: ArXiv and other research papers

*Quantum computing from a mathematical perspective: a description of the quantum circuit model* by J. Ossorio-Castill and José M. Tornero

### https://arxiv.org/abs/1810.08277

*Quantum Algorithm Implementations for Beginners* by 20 million authors

### https://arxiv.org/abs/1804.03719

(which we will both shamelessly plagiarize, along with Qiskit)

Adiabatic Quantum Computing by Albash and others

https://arxiv.org/abs/1611.04471

...and other research papers to be provided in due time

*Quantum Computation and Quantum Information* by Michael A. Nielsen and Isaac L. Chuang

Quantum Computer Science: An Introduction by N. David Mermin

*Mathematics of quantum computing: An Introduction* by Wolfgang Scherer